### [os,](http://wiki.geekitude.fr/tag/os?do=showtag&tag=os) [linux,](http://wiki.geekitude.fr/tag/linux?do=showtag&tag=linux) [kodi](http://wiki.geekitude.fr/tag/kodi?do=showtag&tag=kodi), [xbmc,](http://wiki.geekitude.fr/tag/xbmc?do=showtag&tag=xbmc) [media-center](http://wiki.geekitude.fr/tag/media-center?do=showtag&tag=media-center), [archive](http://wiki.geekitude.fr/tag/archive?do=showtag&tag=archive)

### **Raison de l'abandon**

RaspBMC marche plutôt bien et quasiment Out Of The Box… Seulement voilà: XBMC va changer de nom<sup>1</sup> et Raspbmc va peut-être disparaître au profit de OSBMC du coup ce n'est pas vraiment le moment de s'y intéresser. Par ailleurs l'insertion du dongle Bluetooth d'un clavier iClever le fait

complètement crasher au point de devoir réinstaller .

## **Premier démarrage**

Avant d'ajouter des sources, compter une heure pour laisser le système se mettre à jour et éventuellement télécharger quelques skins (Amber est belle et réputée légère)

### **Passer le clavier en azerty**

Connexion en SSH: util pi, mdp raspberry configuration …

Et pour continuer :

sudo dpkg-reconfigure keyboard-configuration

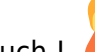

Ouch ! Bon ben essayons la suite quand même :

sudo nano /etc/default/keyboard

### [keyboard](http://wiki.geekitude.fr/_export/code/archives/info/os/raspbmc/accueil?codeblock=2)

```
# KEYBOARD CONFIGURATION FILE
```
*# Consult the keyboard(5) manual page.*

```
XKBMODEL="pc105"
XKBLAYOUT="fr"
XKBVARIANT=""
XKBOPTIONS="compose:ralt"
```
BACKSPACE="guess"

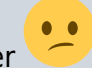

Contre toute attente, tout semble correct

# **Scraper Media Passion**

Attention à ne pas prendre le scraper Ciné Passion (le plus facile à trouver) qui est obsolète mais bien [Media Passion](http://passion-xbmc.org/addons/?Page=View&ID=metadata.media.passion.org)

 $\mathbf{C}$ 

[1\)](#page--1-0)

des histoires de droits sur le nom complet originel « XBox Media Center »

From: <http://wiki.geekitude.fr/> - **Geekitude**

Permanent link: **<http://wiki.geekitude.fr/archives/info/os/raspbmc/accueil>**

Last update: **2018/05/03 10:36**

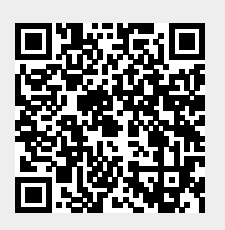